## Wie kann ich in Webmail Anhänge aus Mails entfernen?

## 03.05.2024 18:05:20

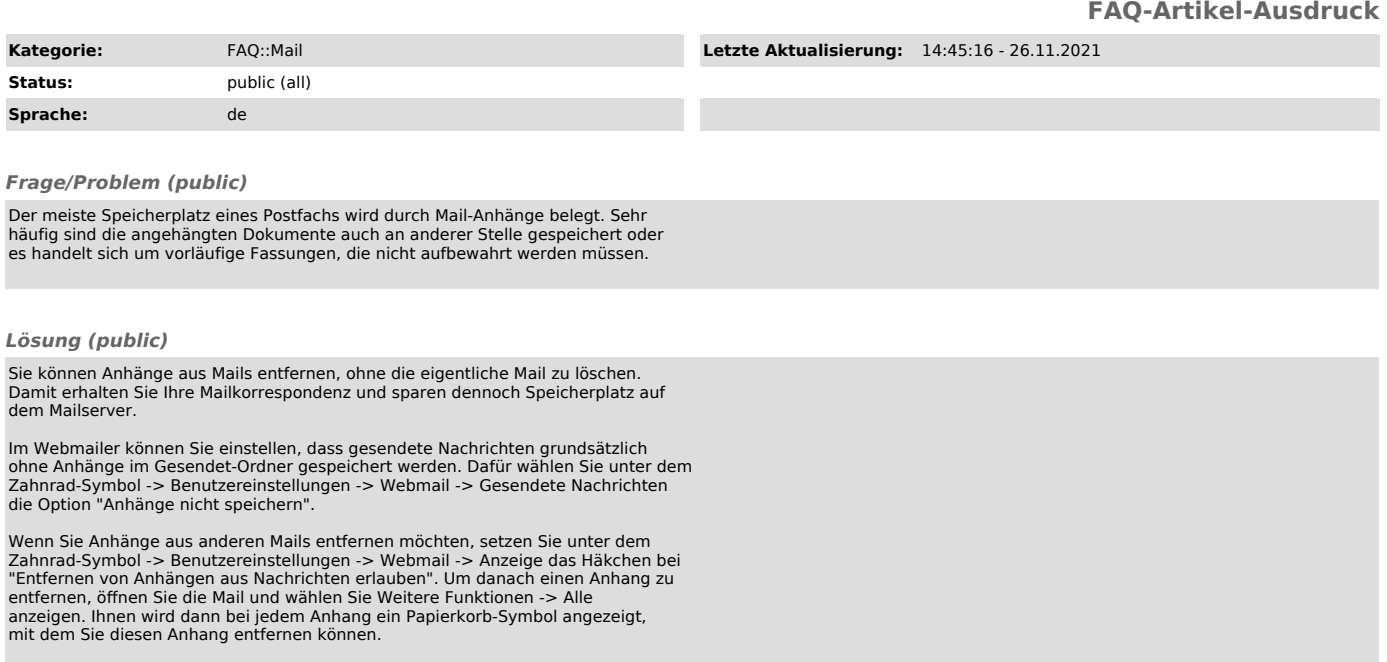

*Weiterführende Links (public)*